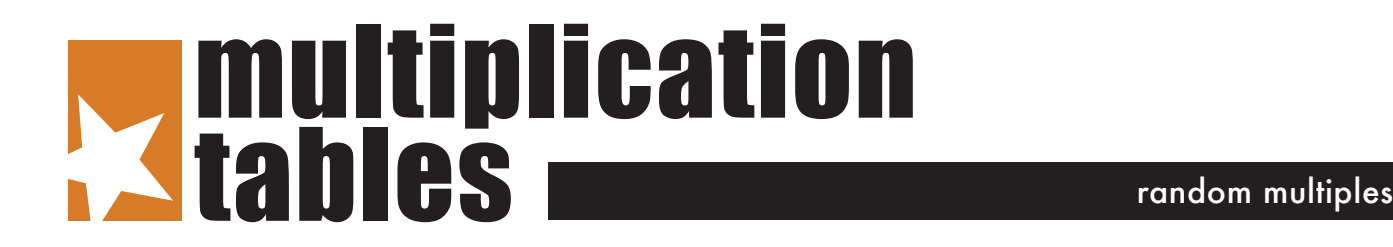

**Fill in the missing boxes.**

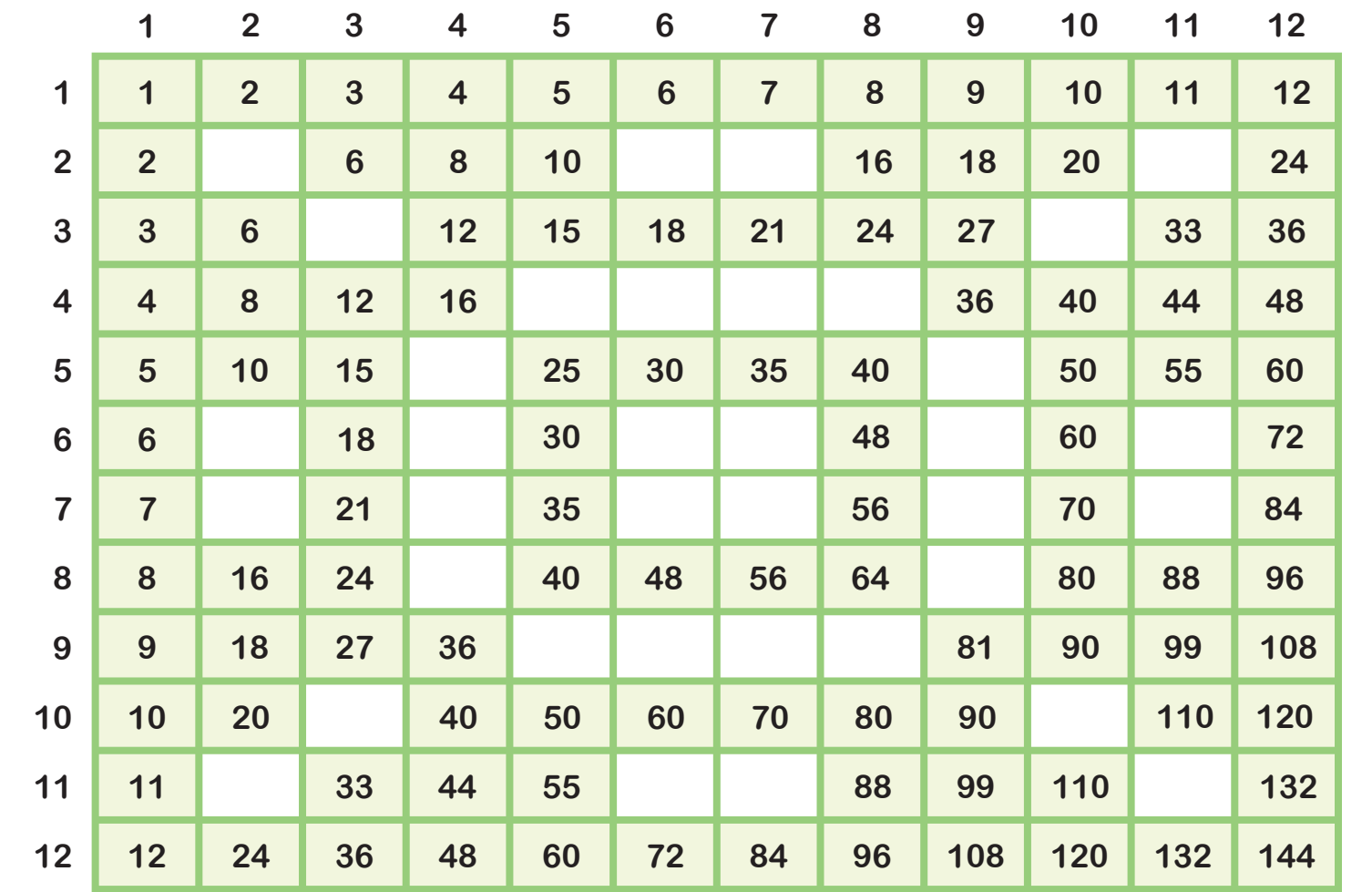

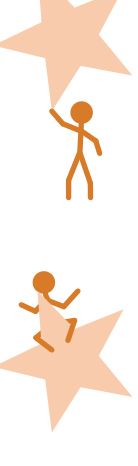

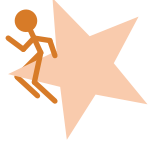

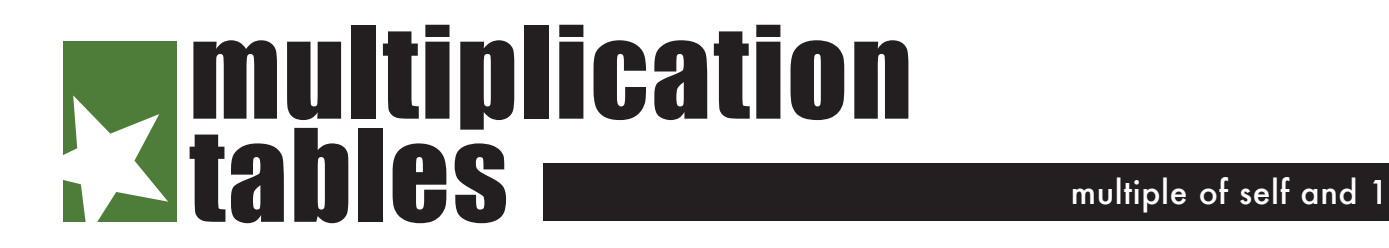

XF X

**Fill in the missing boxes.**

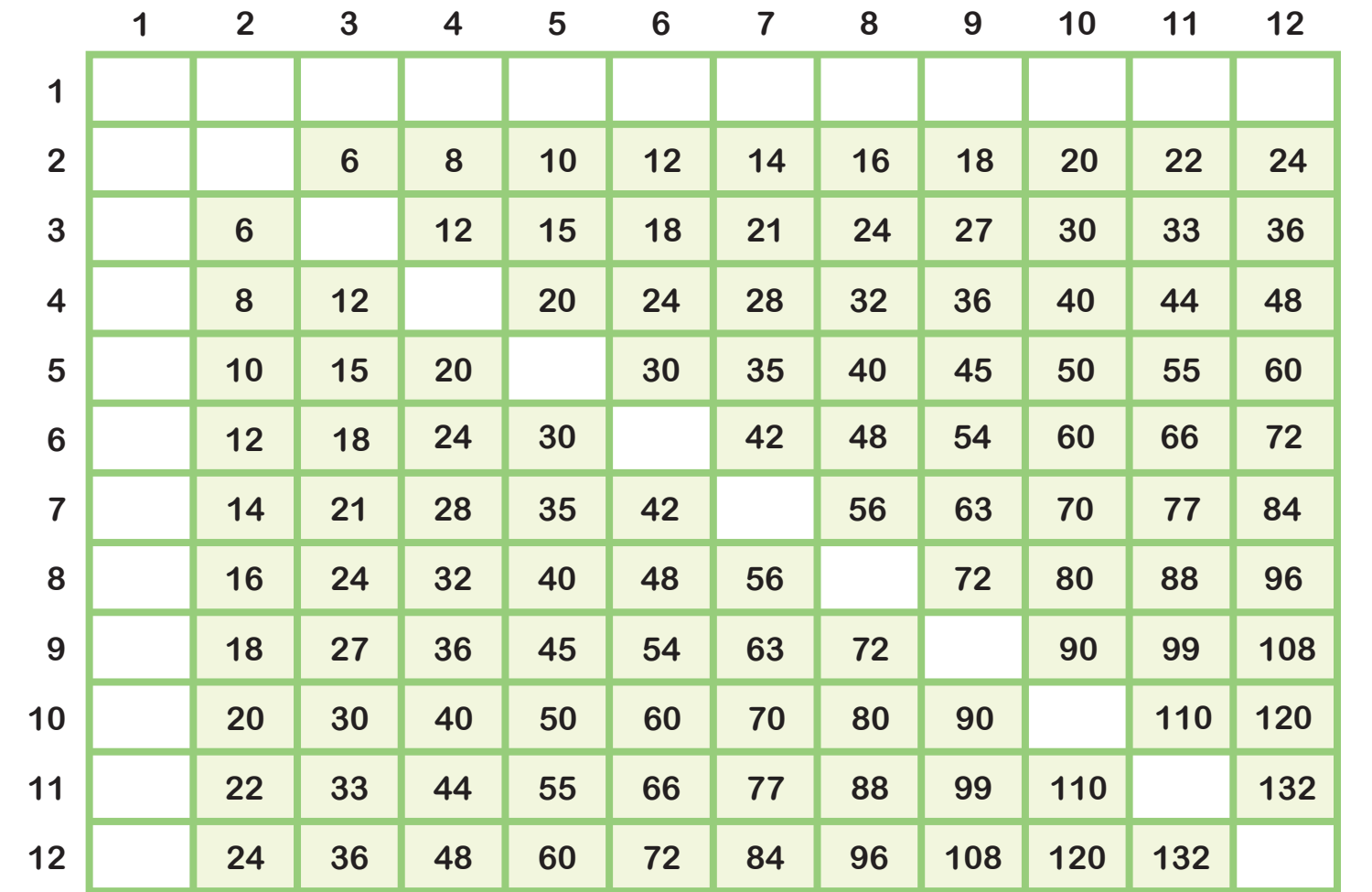

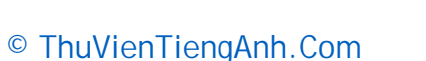

## multiplication tables **multiples** of 2

**Fill in the missing boxes.**

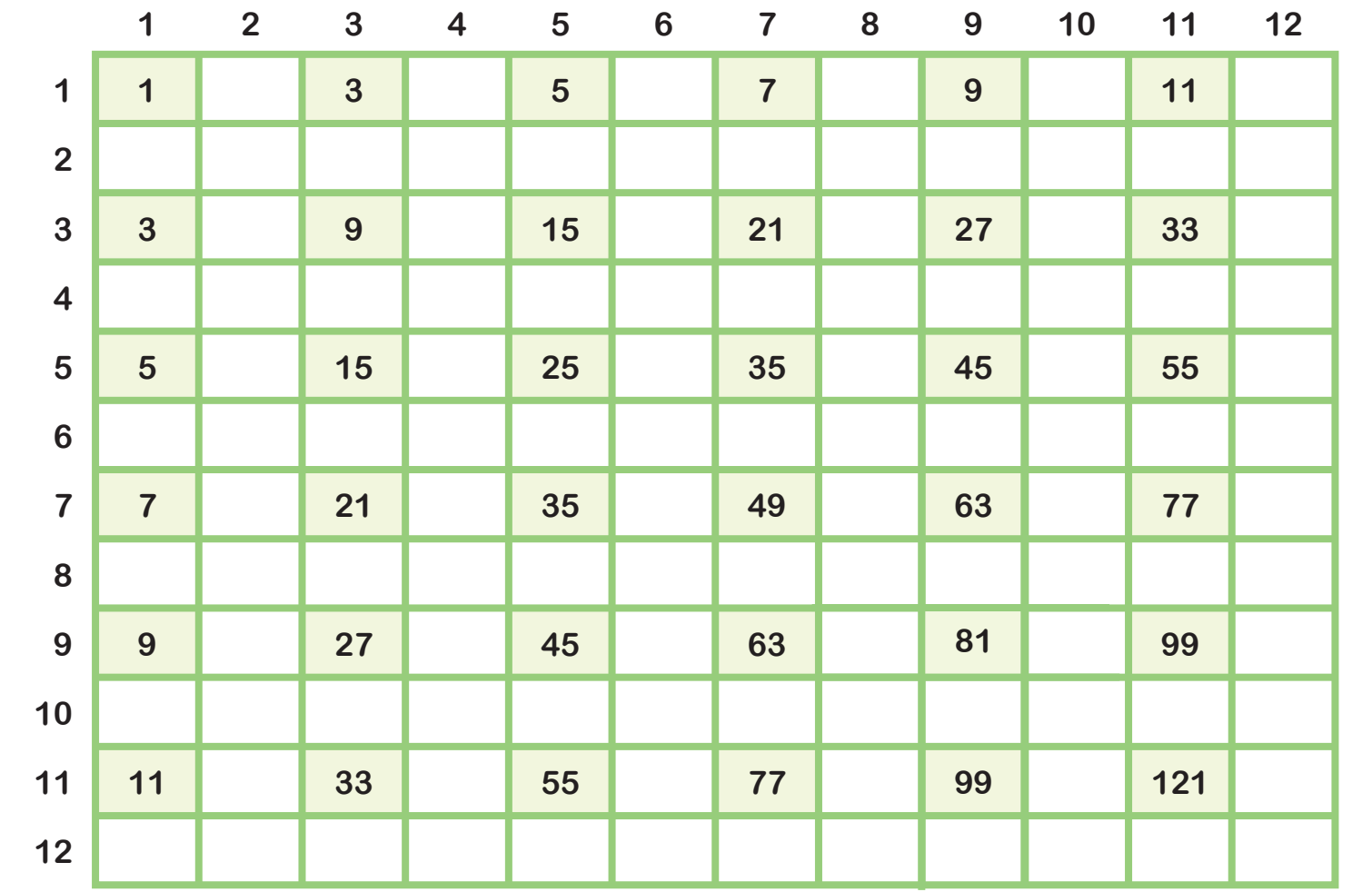

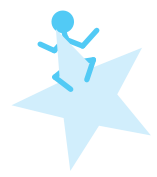

© ThuVienTiengAnh.Com

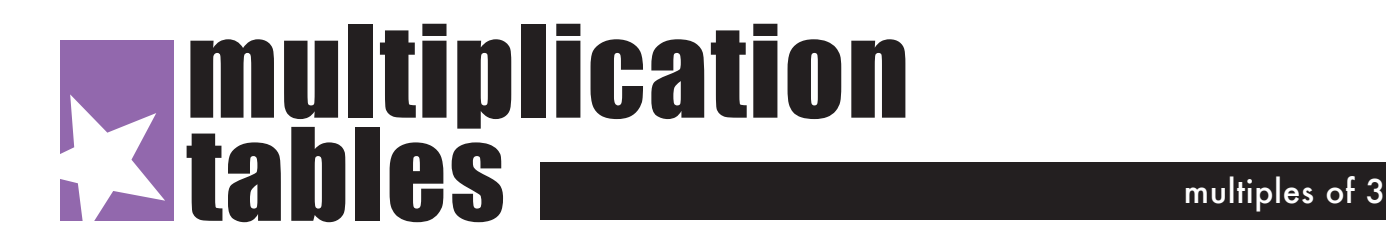

**Fill in the missing boxes.**

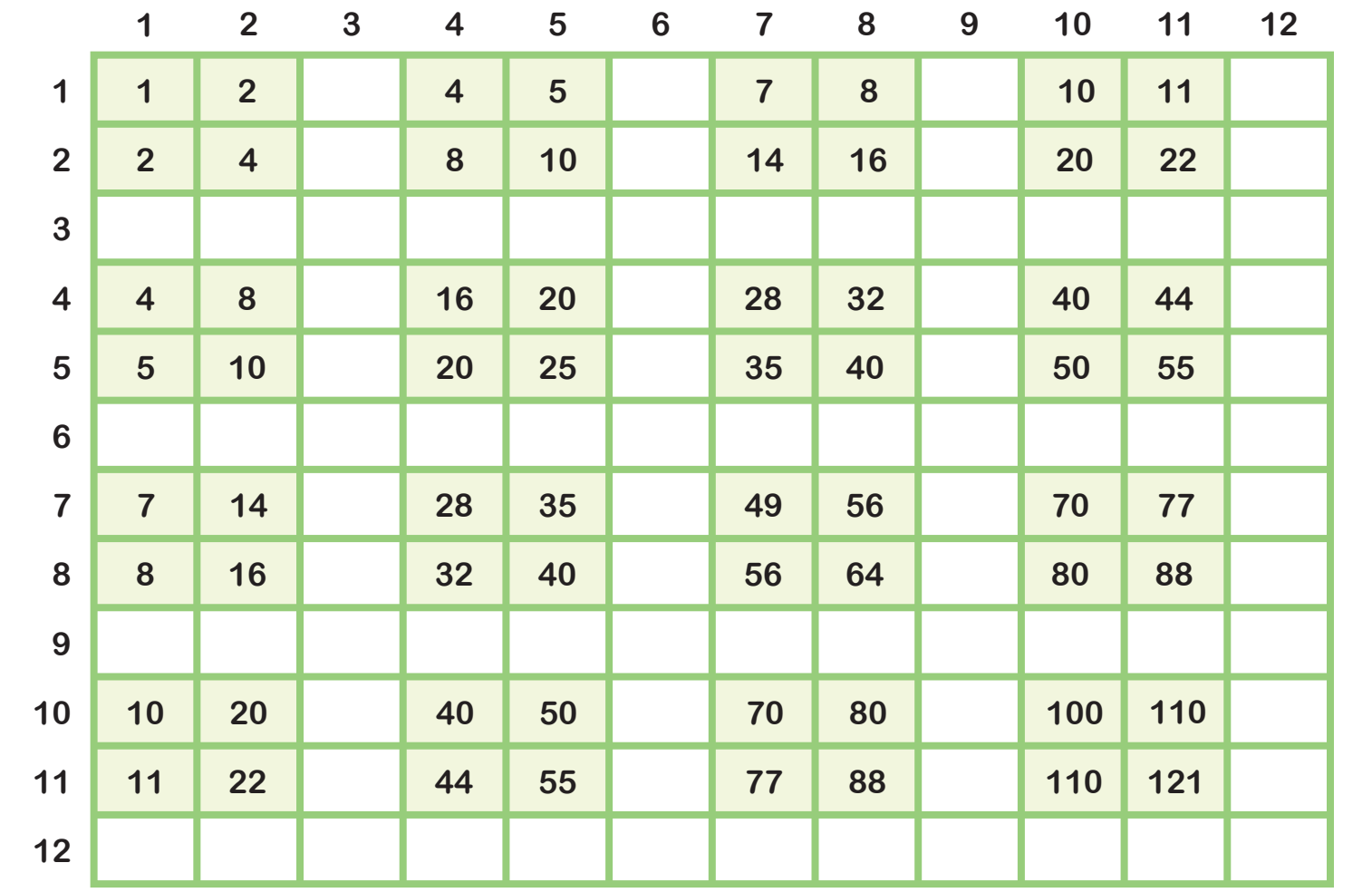

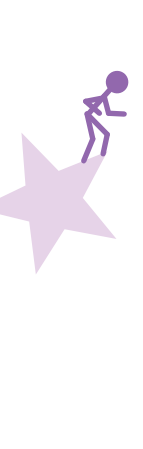

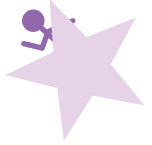

© ThuVienTiengAnh.Com

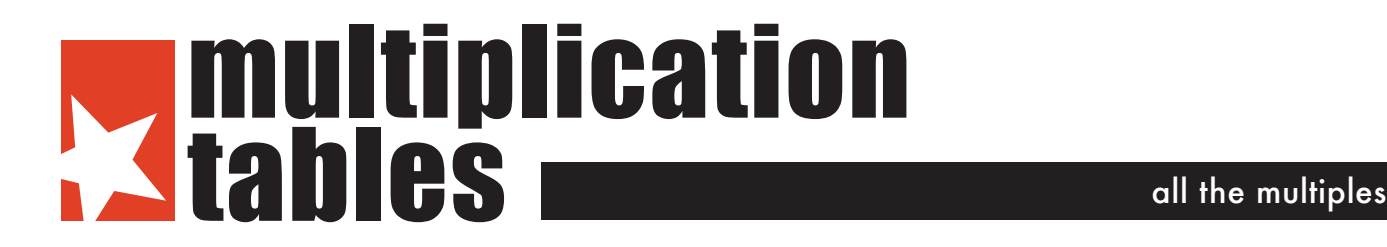

**Fill in the missing boxes.**

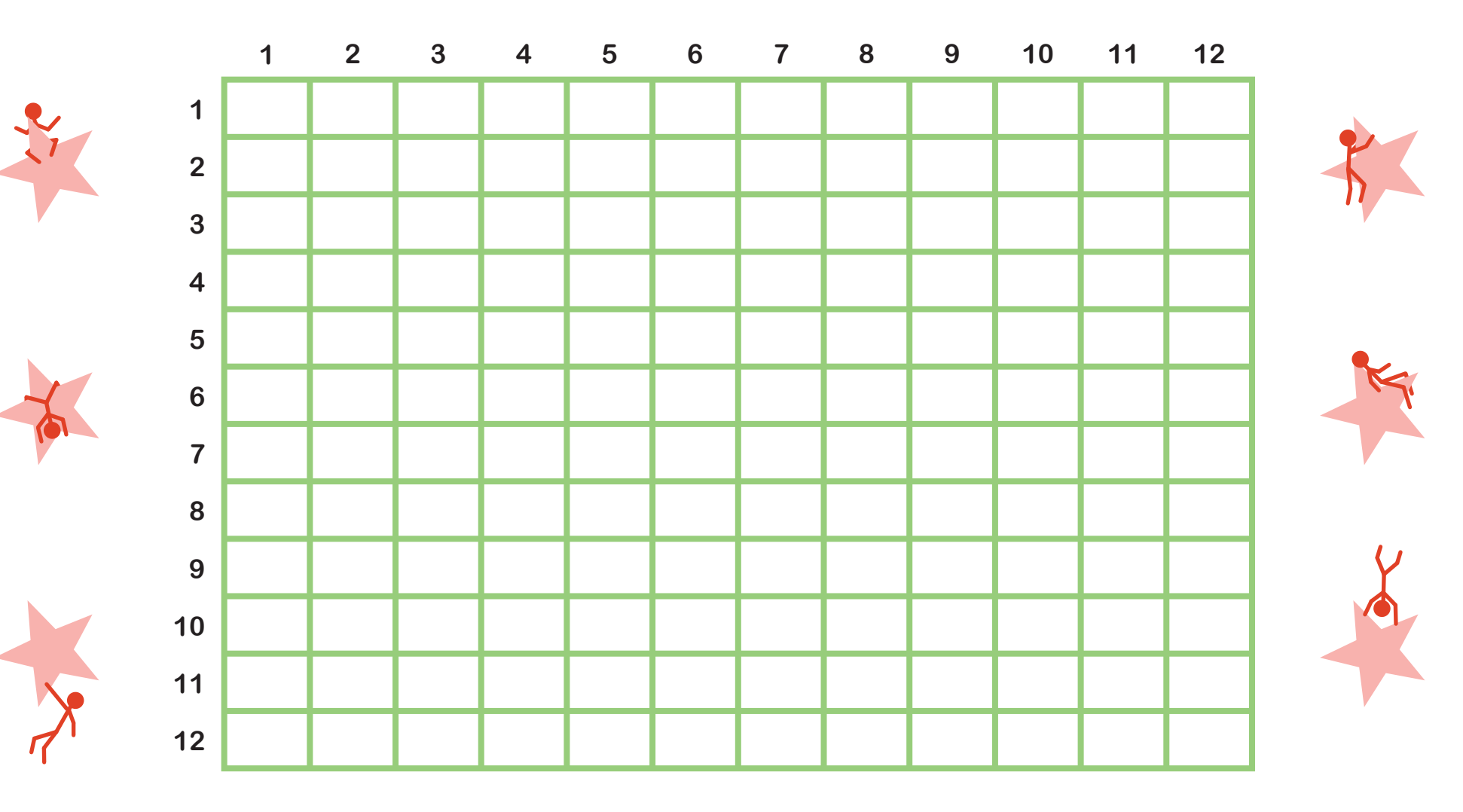